## **A HANDES-D STANCES**

Name:

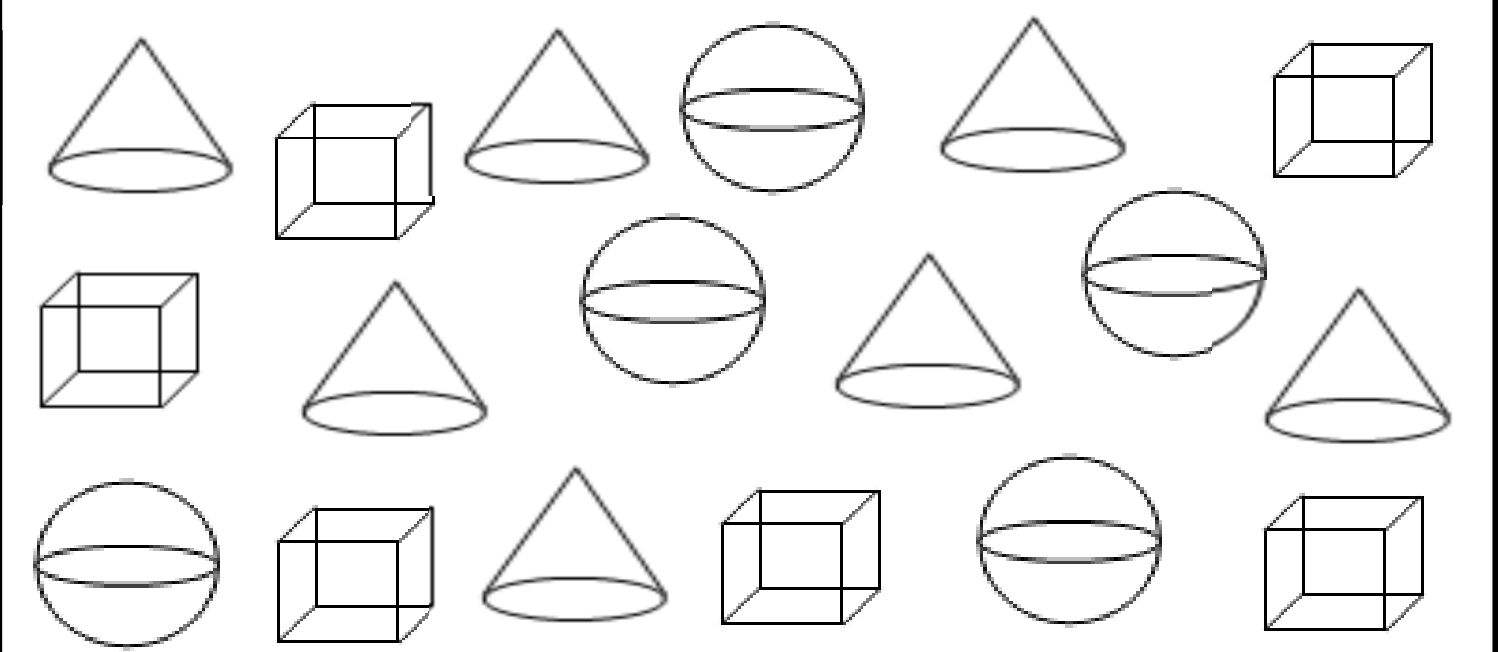

## **Use tally marks to count what you see.**

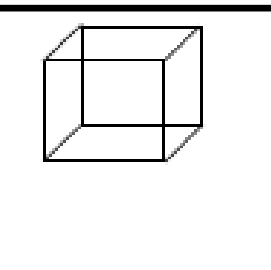

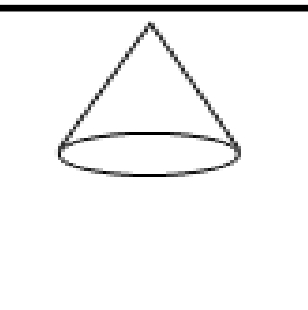

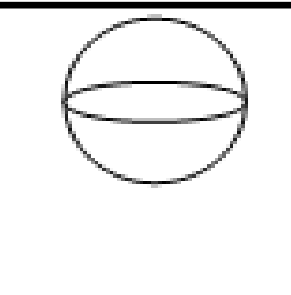

**Bubble the graph using your tally marks.** 

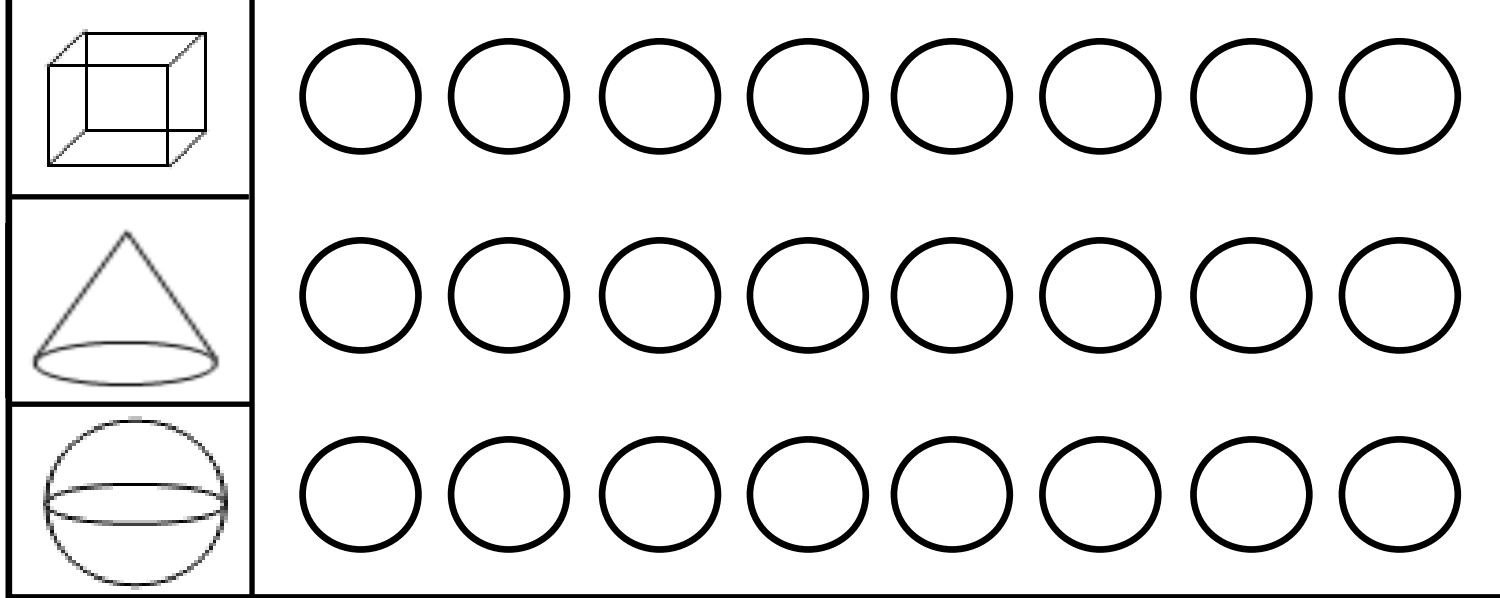